The NASA Global Modeling and Assimilation Office (GMAO) provides the MERRA-2 reanalysis global data at 0.5 x 0.625 spatial resolution covering the time period of 1980 to present (Gelaro et al., 2017). The NASA GES DISC data center [\(https://disc.gsfc.nasa.gov/](https://disc.gsfc.nasa.gov/)) distributes the MERRA-2 data (*Figure 3*). In this research showcase, we used the MERRA-2 aerosol reanalysis, which is the first multidecadal aerosol reanalysis (Randles et al., 2017, Buchard et al., 2017). In particular, we used the aerosol diagnostics collection, M2T1NXAER.5.12.4, 1-hourly time-averaged single-level global aerosol Assimilation (GMAO 2015).

In the MERRA-2 model system, aerosols include five composites, namely, organic aerosol (OC), black carbon (BC), sulfate (SU), dust (DU), and sea salt (SS). Users can get the AOT (with a variable name "TOTEXTTAU") directly from this aerosol collection, but the surface PM<sub>2.5</sub> concentration ("TOTSPM25") has to be calculated with the existing | individual composite as below:

## **References**

Gelaro, Ronald, et al., 2017. The Modern-Era Retrospective Analysis for Research and Applications, Version 2 (MERRA-2). *J. Clim.*. Vol. 30, No. 14, pp. 5419-5454. DOI: [10.1175/JCLI-D-16-0758.1](https://doi.org/10.1175/JCLI-D-16-0758.1) ISSN: 0894-8755

Randles, C. A., et al., 2017. The MERRA-2 Aerosol Reanalysis, 1980 Onward. Part I: System Description and Data Assimilation Evaluation. *J. Clim.*. Vol. 30, No. 17, pp. 6823-6850. DOI: [10.1175/JCLI-D-16-0609.1](https://doi.org/10.1175/JCLI-D-16-0609.1) ISSN: 0894-8755, 1520-0442

Register Earthdata and set up the credential environment for Mac/Linux system. Refer to this **HowTo** webpage for more details and instructions for Windows system

1.1 Create an Earthdata account and link GES DISC with your account by following the top two (or three) steps in the GES DISC data access instruction page link: <https://disc.gsfc.nasa.gov/data-access>.

Buchard, V., et al., 2017. The MERRA-2 Aerosol Reanalysis, 1980 Onward. Part II: Evaluation and Case Studies. *J. Clim.*. Vol. 30, No. 17, pp. 6851-6872. DOI: [10.1175/JCLI-D-16-0613.1](https://doi.org/10.1175/JCLI-D-16-0613.1) ISSN: 0894-8755, 1520-0442

echo "machine urs.earthdata.nasa.gov login <uid> password <password>" >> ~/.netrc

Global Modeling and Assimilation Office (GMAO) (2015), MERRA-2 tavgM\_2d\_int\_Nx: 2d,Monthly mean,Time-Averaged,Single-Level,Assimilation,Vertically Integrated Diagnostics V5.12.4, Greenbelt, MD, USA, Goddard Earth Sciences Data and Information Services Center (GES DISC), Accessed: July 12, 2021, [10.5067/FQPTQ4OJ22TL](https://doi.org/10.5067/FQPTQ4OJ22TL)

- chmod 600  $\sim$ / netrc • Create a **".urs\_cookie"** file touch \$HOME/.urs\_cookies
- Create a **".dodsrc"** with two lines below to tell Data Access Protocol (DAP) clients to use the ".netrc" file for authentication information, replacing <absolute path of home directory> with the absolute path of your home directory, e.g., /Users/YourName (note that ~ or \$HOME doesn't work): HTTP.COOKIEJAR=<absolute path of home directory>/.urs\_cookies

# Read the OPeNDAP URLs with xarray (only shows 2 days for demonstration)  $ds =$ 

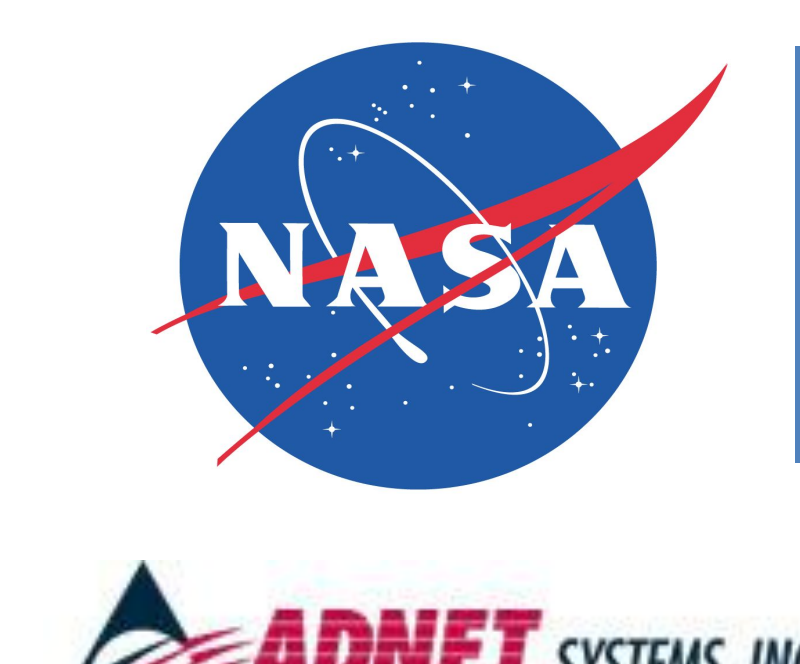

# Australian Bushfire in 2020: Accessing MERRA-2 Data in GES DISC Remotely through OPeNDAP & Calculating Statistics with Python3

The June 2019 to May 2020 Australia bushfire was **AUSTRALIA BUSHFIRES MAP Procedures 5.1 weekly mean** devastating (*Figure 1*). According to [Wikipedia,](https://en.wikipedia.org/wiki/2019%E2%80%9320_Australian_bushfire_season#cite_note-100_billion-1) the fires burned about 18.6 million hectares, and the economic damages **exceeded** the AU\$4.4 billion of the [2009 Black](https://en.wikipedia.org/wiki/Black_Saturday_bushfires) [Saturday fires](https://en.wikipedia.org/wiki/Black_Saturday_bushfires). At its peak, air quality dropped to **[hazardous](https://airqualitynews.com/2020/01/06/the-horror-of-the-australian-bush-fires-and-air-pollution/)** [levels](https://airqualitynews.com/2020/01/06/the-horror-of-the-australian-bush-fires-and-air-pollution/) in all southern and eastern states (*Figure 2, and 8*).

In this research showcase, the evolution and transport of thick haze from the 2020 Australia bushfire is tracked using the NASA Modern-Era Retrospective analysis for Research and Applications version 2 (MERRA-2) data. We demonstrated using xarray, a Python3 library, on 1) how to remotely access (without downloading data) the hourly data through a Open-source Project Network Data Access Protocol (OPeNDAP) web service; 2) how to calculate the daily and weekly statistics from hourly data, such as aerosol optical thickness (AOT). 3) We also showed how to derive the surface PM<sub>2.5</sub> (particulate matter with a diameter of 2.5  $\mu$ m or less) data from the existing aerosol composition data, and 4) visualized the daily and weekly evolution of Australian bushfire during January 2020 with AOT and PM<sub>25</sub> data.

### **Procedures**

**Figure 1.** Australia bushfires map on Ja *16, 2020. (Courtesy: https://www.the-sun.com/news/43290/austral ia-bushfires-what-caused-them-and-what-is-t he-latest/)*

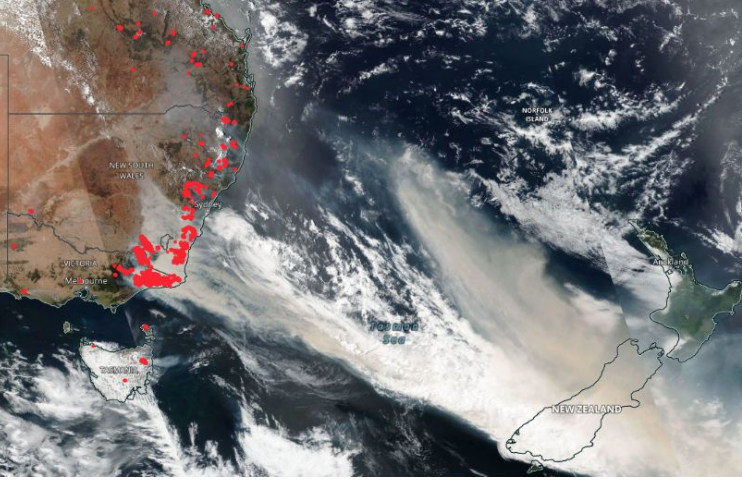

1.2 Work on authentication of remotely accessing data by setting up environment variables in your local machine (from which you access data) following steps below by taking Mac/Linux system for example. In your \$HOME directory, create three files below (Note: only need to add the new lines if files exist):

• Create a **".netrc"** file using the following commands in sequence, replacing <uid> and <password> with your Earthdata username and password: touch \$HOME/.netrc

sel\_var\_value = ds["TOTEXTTAU"] # Calculate the weekly mean (i.e., the mean of each week at each grid), see Fig 4 & 5 sel\_var\_weekly\_mean = sel\_var\_value.resample(time="1w").mean(dim='time',

Xiaohua Pan<sup>1,2</sup>, Suhung Shen<sup>1,3</sup>, Barbara Deshong<sup>1,2</sup>, Feng Ding<sup>1,2</sup>, Asghar E. Esfandiari <sup>1,2</sup>, Chung-lin Shie<sup>1,4</sup>, Lena Iredell<sup>1,2</sup>, Jennifer Wei<sup>1</sup> <sup>1</sup>GES DISC, NASA Goddard Space Flight Center, Greenbelt, MD, USA a <sup>2</sup>ADNET Systems Inc., Lanham, MD, USA  $^3$  George Mason University, Fairfax, VA, USA  $^4$  University of Maryland Baltimore County, Baltimore, MD, USA *Contact: xiaohua.pan@nasa.gov*  **NASA/Goddard EARTH SCIENCES DATA and INFORMATION SERVICES CENTER (GES DISC), website: https://disc.gsfc.nasa.gov/** 

**Figure 4.** The evolution of weekly mean of the MERRA-2 PM<sub>2.5</sub> (Kg m<sup>-3</sup>) in Jan. 2020. Note that it is calendar week, *starting from Monday to Sunday of each week. The time in the subtitle is labeled as the last day (Sunday) of that week..*

Total Aerosol Extinction AOT [550 nm](1) weekly\_mean

 HTTP.NETRC=<absolute path of home directory>/.netrc 2. Remotely access MERRA-2 data in GES DISC with Python3

xarray.open\_mfdataset(['[https://goldsmr4.gesdisc.eosdis.nasa.gov/opendap/MERR](https://goldsmr4.gesdisc.eosdis.nasa.gov/opendap/MERRA2/M2T1NXAER.5.12.4/2020/01/MERRA2_400.tavg1_2d_aer_Nx.20200101.nc4) [A2/M2T1NXAER.5.12.4/2020/01/MERRA2\\_400.tavg1\\_2d\\_aer\\_Nx.20200101.nc4](https://goldsmr4.gesdisc.eosdis.nasa.gov/opendap/MERRA2/M2T1NXAER.5.12.4/2020/01/MERRA2_400.tavg1_2d_aer_Nx.20200101.nc4)', '[https://goldsmr4.gesdisc.eosdis.nasa.gov/opendap/MERRA2/M2T1NXAER.5.12.4/](https://goldsmr4.gesdisc.eosdis.nasa.gov/opendap/MERRA2/M2T1NXAER.5.12.4/2020/01/MERRA2_400.tavg1_2d_aer_Nx.20200102.nc4) [2020/01/MERRA2\\_400.tavg1\\_2d\\_aer\\_Nx.20200102.nc4](https://goldsmr4.gesdisc.eosdis.nasa.gov/opendap/MERRA2/M2T1NXAER.5.12.4/2020/01/MERRA2_400.tavg1_2d_aer_Nx.20200102.nc4)']) Note: This showcase is written in Python3 (v3.9.2), with these major libraries: xarray (0.17.0), matplotlib (3.4.1), and cartopy (0.18.0). It will take about 5 minutes to open 1-month data.

## **3. Access data in GES DISC remotely 1. Introduction 5. Visualize the 2020 Australian Bushfire**

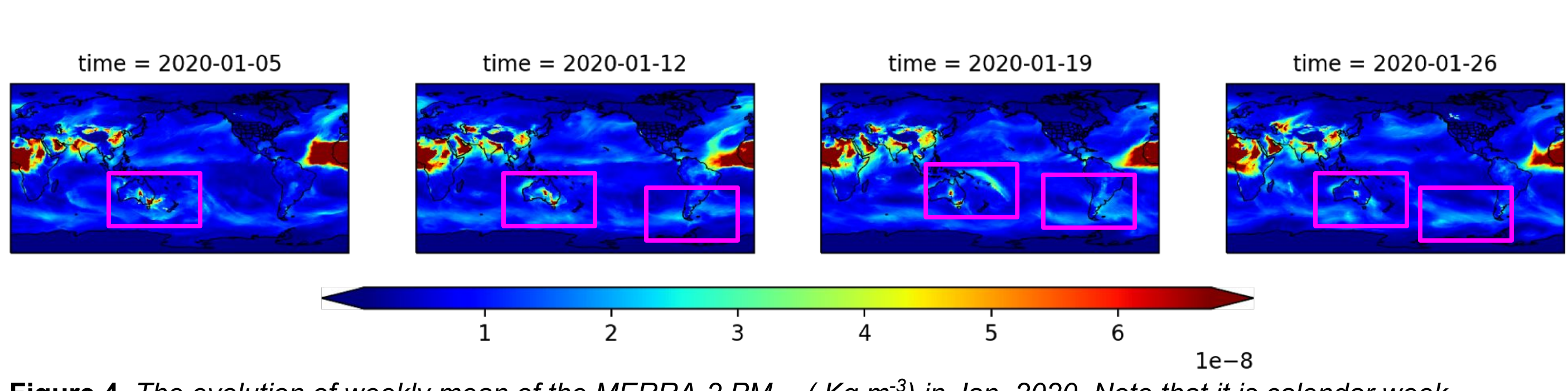

High surface  $PM_{2.5}$  concentration was pronounced in the central and southeastern Australia in the 1st week of Jan. 2020 (see the highlighted magenta box in the leftmost panel of *Figure 4*), the PM2.5 was elevated in South America (the 2nd week of Jan. 2020). Fire died down in the 3rd week. In the 4th week, fire further extinguished, however, the elevated PM $_{2.5}$  was evident in the southern hemisphere.

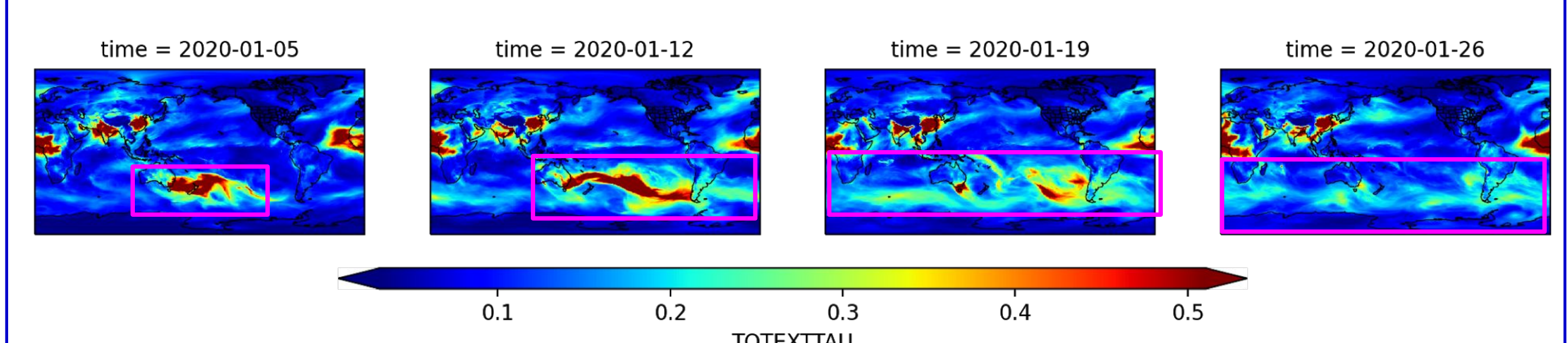

**Surface PM<sub>2.5</sub>:** TOTSPM25 = OCSMASS+ BCSMASS+ SO4SMASS\*1.375+ DUSMASS25 + SSSMASS25 NASA FARTH**DATA** Find a DAAC + *Figure 3. Find the OPeNDAP URL of*  **GES DISC** mma Data Collections M2T1NXAER\_5.12.4 俗 *the collection*  tmospheric Composition, Water & Energy Cycles and Climate Variability *M2T1NXAER.5.12.4*  **AERRA-2 reprocessed September 2020 data** *from its landing page in GES DISC*  Put in the Back to search results *website (https://disc.gsfc.nas* collection name he second Modern-Era Retrospective analysis for Research and Application *a.gov/).* MERRA-2 tavg1\_2d\_aer\_Nx: 2d,1-Hourly,Time-averaged,Single-Level, Assimilation, Aerosol Diagnostics V5.12.4 (M2T1NXAER)  $\frac{1}{2}$ **Data Access** Access data helpful<sup>9</sup> **Online Archive** through Stationer Residency, DODRAF Age 2 Earthdata Search **OPeNDAP** C View Full-size Image Please refer more The Modern-Era Retrospective analysis for Research and **URL Simple Subset Wizard** information at ations version 2 (MERRA-2) is a NASA atmospheric reanalysis **MERRA-2 Data Access**  for the satellite era using the Goddard Earth Observing System Giovanni Model, Version 5 (GEOS-5) with its Atmospheric Data Assimilation **– Quick Guide**  System (ADAS), version 5.12.4. The MERRA project focuses on [https://disc.gsfc.nasa.gov/](https://disc.gsfc.nasa.gov/information/documents?title=MERRA-2%20Data%20Access%20%E2%80%93%20Quick%20Guide) Web Services  $\sim$ historical climate analyses for a broad range of weather and climate [information/documents?tit](https://disc.gsfc.nasa.gov/information/documents?title=MERRA-2%20Data%20Access%20%E2%80%93%20Quick%20Guide) time scales and places the NASA EOS suite of observations in a [le=MERRA-2%20Data%2](https://disc.gsfc.nasa.gov/information/documents?title=MERRA-2%20Data%20Access%20%E2%80%93%20Quick%20Guide) climate context. [0Access%20%E2%80%9](https://disc.gsfc.nasa.gov/information/documents?title=MERRA-2%20Data%20Access%20%E2%80%93%20Quick%20Guide) OPENDAP [3%20Quick%20Guide](https://disc.gsfc.nasa.gov/information/documents?title=MERRA-2%20Data%20Access%20%E2%80%93%20Quick%20Guide)

MERRA-2 was initiated as an intermediate project between the

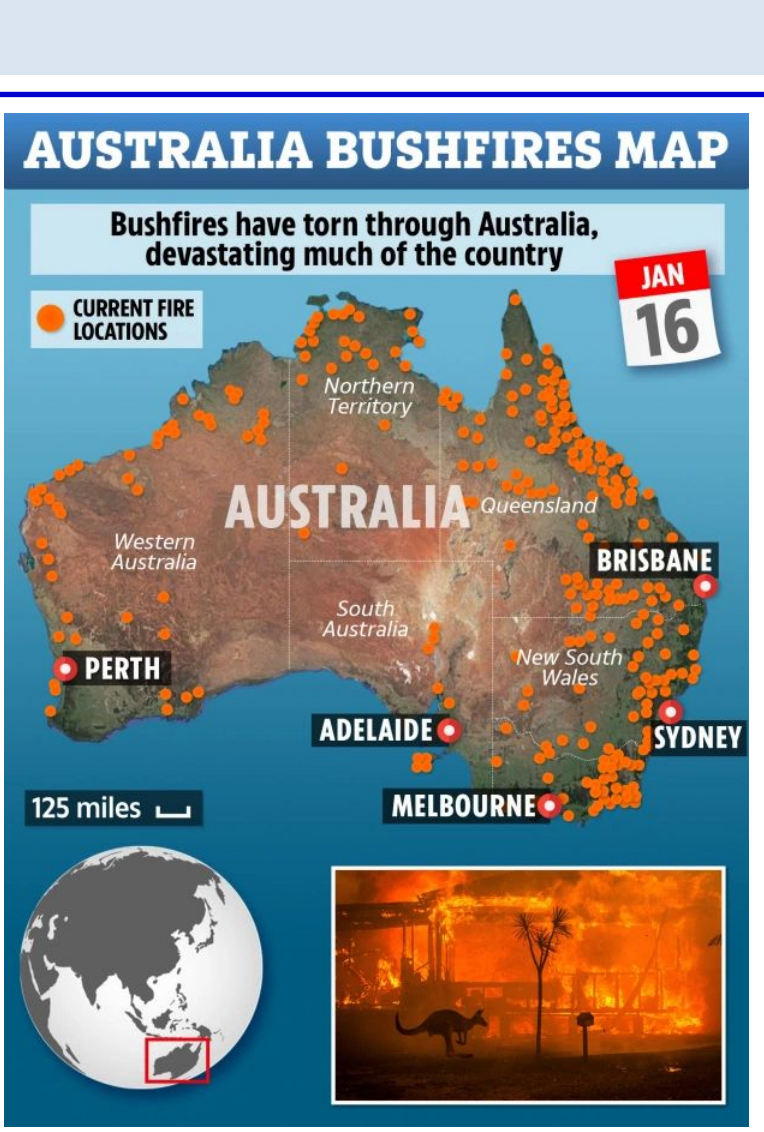

*Figure 2. The fire hotspots (red) in New South Wales and Victoria of Australia and spread of smoke on Jan. 1, 2020, viewed from Suomi NPP /VIIRS. (Courtesy: NASA worldview)*

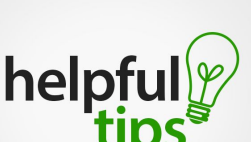

THREDDS Data Access the

skipna=True)

Calculate the weekly mean (sel\_var\_weekly\_mean) from the selected hourly variable value (sel\_var\_value) using the library, xarray. Note that an ISO calendar week is used here, i.e., from Monday to Sunday, and only available data are counted towards weekly mean. For example, for the 1st week of 2020, only 5 days are counted, from Jan. 1, 2020 (Wed.) to Jan. 5, 2020 (Sun.) since we read data from Jan.1 to 31, 2020. But for the 2nd week of 2020, all seven days are available and thus counted. # Select an hourly variable, e.g., "TOTEXTTAU" (i.e., AOT), and obtain its value

### **4. Calculate Statistics**

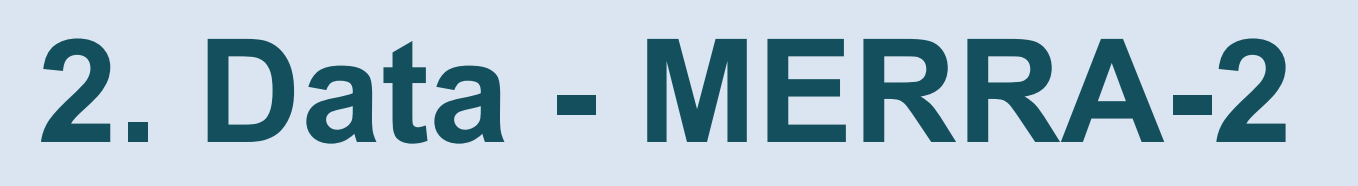

The transported smoke is evident in the weekly mean AOT plot which represents column aerosol loading (*Figure 5*). Heavy smoke indicated by AOT was concentrated in the southeastern Australia and transported westward passing New Zealand (the 1st week of Jan. 2020) and reaching South America (the 2nd week of Jan. 2020). Fire died down in 3rd week, but the transported smoke circulated around the southern hemisphere. In the 4th week, fire further extinguished, however, the transported smoke was still evident in the southern hemisphere.

**Figure 5.** *The evolution of weekly mean of the MERRA-2 AOT in Jan. 2020. Note that it is calendar week, starting from Monday to Sunday of each week. The time in the subtitle is labeled as the last day (Sunday) of that week..*

### **5.2 daily mean over a selected area**

New South Wales in southeastern Australia experienced the most fatalities (26 out of 34) and homes lost (2448 out of 3500+) in Australia during the 2019-20 bushfires. The daily mean aerosol loading over this region (administrative region subsetted with the shapefile, refer to *Figure 6*) peaked on Jan. 5, 2020, with AOT reaching ~1.2 (*Figure 7*) and PM2.5 ~160 ug m-3 (*Figure 8*) which was in a very unhealthy level according to the EPA standards. The daily mean aerosol loading in this region gradually decreased afterward.

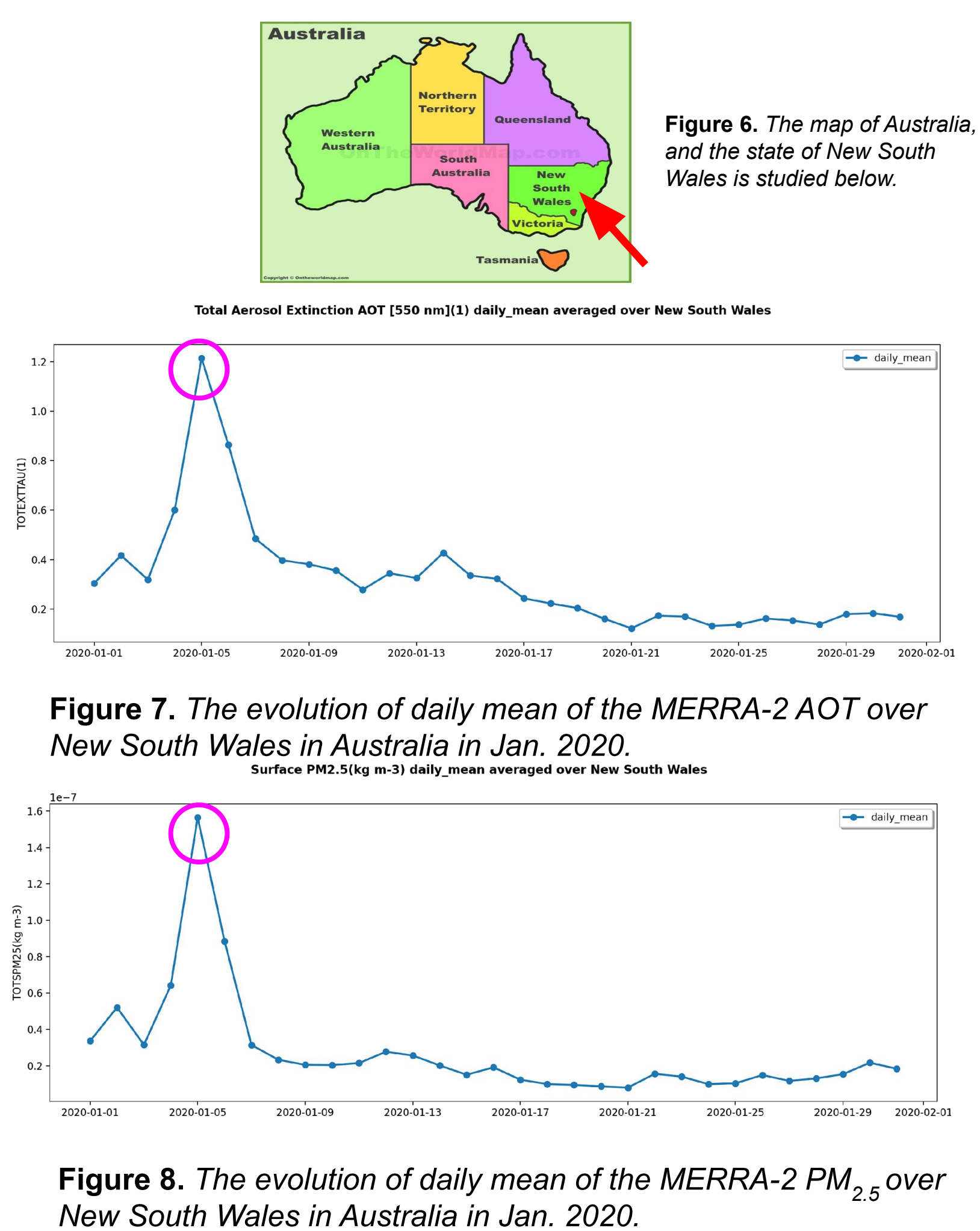

### Surface PM2.5(kg m-3) weekly mean